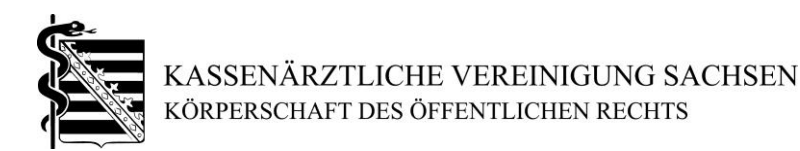

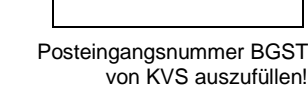

# **Antrag**

auf Genehmigung zur Durchführung und Abrechnung der Videosprechstunde gemäß Abschnitt 1.4 EBM, Anlage 31 b zum BMV-Ä

#### **Antragsteller/-in:** …………………….………………………………………………………………………………

(Vertragsarzt, ermächtigter Arzt, MVZ und Name des MVZ-Vertretungsberechtigten oder anstellender Arzt)

## **Die Genehmigung wird für folgende Betriebsstätte/n beantragt:**

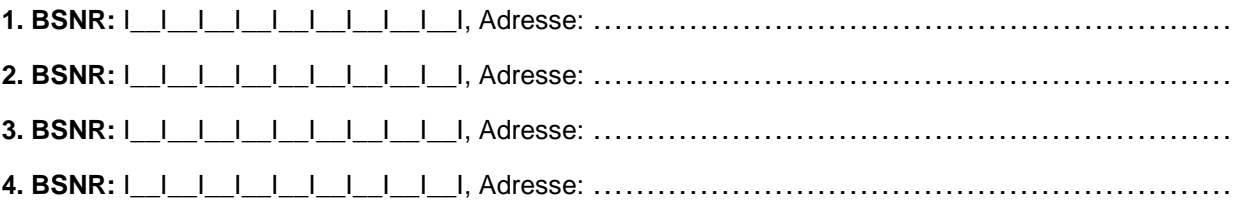

## **1 Beantragter Leistungsbereich**

Beantragt wird die Genehmigung zur Durchführung und Abrechnung von Videosprechstunden

## **2 Fachliche Voraussetzungen**

2.1 Facharzt

Facharzturkunde:

□ liegt der KVS vor □ im Original beigefügt

2.2 Genehmigung (anderer) KV

**liegt der KVS vor** in Kopie beigefügt

## **3 Apparativ-technische Voraussetzungen**

3.1 Nachweis über die Nutzung eines zertifizierten Videodienstanbieters in der Praxis (z. B. Rechnung, Freischaltung, woraus der Bezug zur Praxis ersichtlich ist)

**liegt der KVS vor in Kopie beigefügt** 

#### **4 Hinweise**

Mit Antragsabgabe gibt der Antragsteller sein Einverständnis, dass die KV Sachsen im Rahmen der Antragsbearbeitung zu den vorgelegten Nachweisen ggf. erforderliche weitere Informationen und ergänzende Nachweise der jeweils zuständigen Stelle einholen kann, insbesondere bei anderen KVen zu erteilten Genehmigungen oder bei Ärztekammern zu Inhalt und Umfang der absolvierten Weiterbildung. Dem Antragsteller ist bei Abgabe bekannt, dass das Einverständnis während des laufenden Antragsverfahrens jederzeit widerrufen werden kann.

Die Durchführung und Abrechnung der beantragten genehmigungspflichtigen Leistung(en) ist erst nach Erteilung der Genehmigung rechtens. Die Genehmigung kann grundsätzlich nicht rückwirkend erteilt werden.

Mit Antragsabgabe bestätigt der Antragsteller die Richtigkeit der Angaben und wird verpflichtet, Änderungen unverzüglich der Kassenärztlichen Vereinigung mitzuteilen.

Die Informationen zum Datenschutz nach Art. 13 und Art. 14 DSGVO finden Sie unter www.kvsachsen.de/mitglieder/datenschutz.

Der Videodienstanbieter führt den Nachweis, dass der Videodienst die Anforderungen an die Gewährleistung der Vertraulichkeit, Integrität und Verfügbarkeit der personenbezogenen Daten gemäß § 2 und 2a der Vereinbarung über die Anforderungen an die technischen Verfahren zur Videosprechstunde sowie die inhaltlichen Anforderungen gemäß § 5 der Vereinbarung über die Anforderungen an die technischen Verfahren zur Videosprechstunde erfüllt.

Das Vorliegen der Bescheinigung nach Anlage 2 zu Anlage 31b zum BMV-Ä über die vorgenannten Nachweise muss der Videodienstanbieter dem Vertragsarzt/der Praxis bestätigen. Der GKV-Spitzenverband und die Kassenärztliche Bundesvereinigung führen auf ihren Webseiten ein Verzeichnis der Videodienstanbieter, die eine Bescheinigung nach Anlage 2 zu Anlage 31b zum BMV-Ä vorgelegt haben.

Der Antrag ist ohne Unterschrift/Stempel gültig.